## FORMAT OF CERTIFICATE TO BE ISSUED BY THE DISTRICT EDUCATION OFFICER IN RESPECT OF SCHOOLS ALREADY AFFILIATED WITH THE BOARD AND SEEKING EXTENTION/UPGRADATION OF AFFILIATION WITH THE CENTRAL BOARD OF SECONDARY EDUCATION.

**APPENDIX-III** 

(In accordance with School Safety Policy, 2016 issued by he NDM, Manual on Safety and Security of Children in Schools developed by NCPCR and the National Building Code)

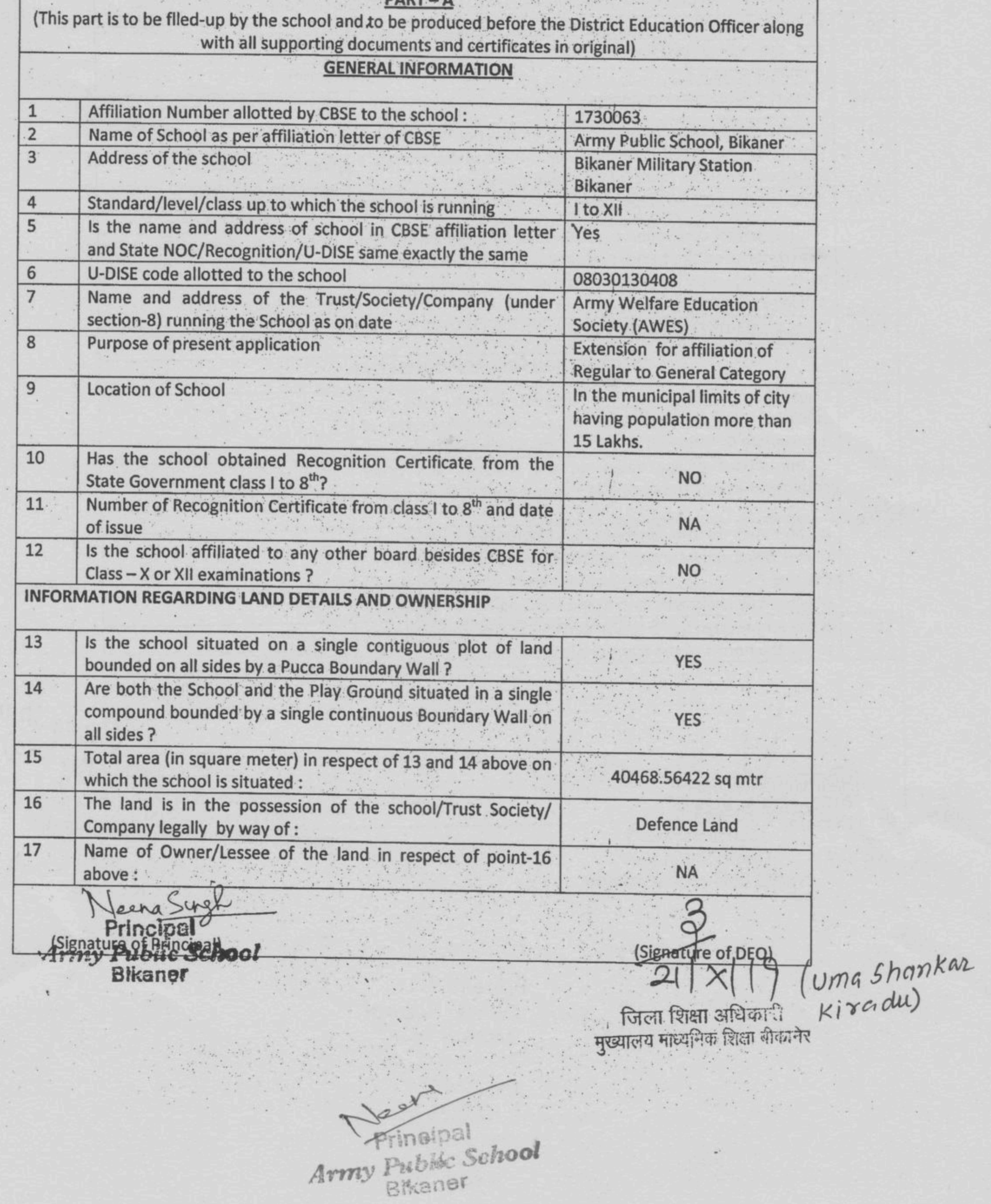

 $\bar{\alpha}$ 

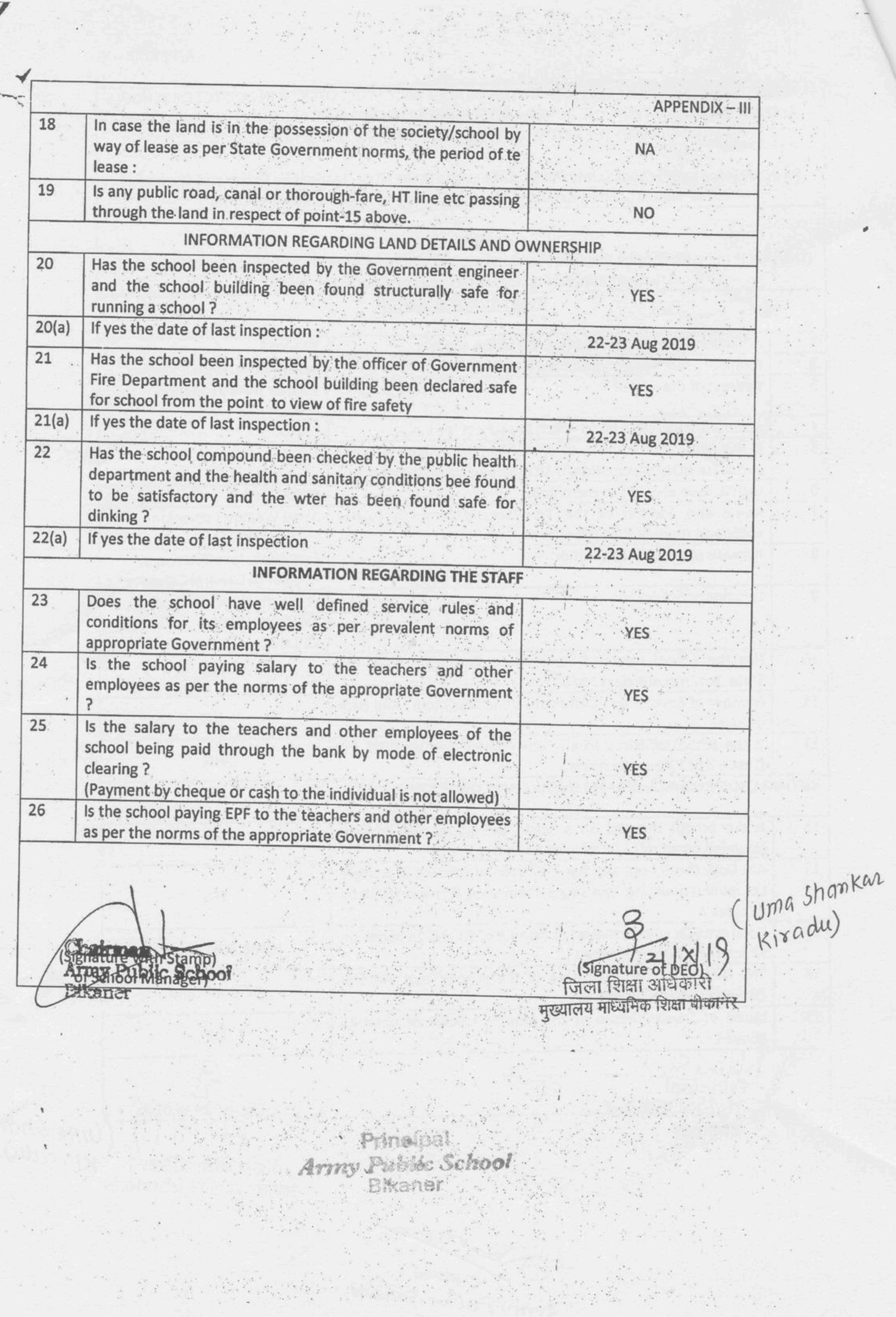

## **APPENDIX**

 $\mathcal{L}$  .

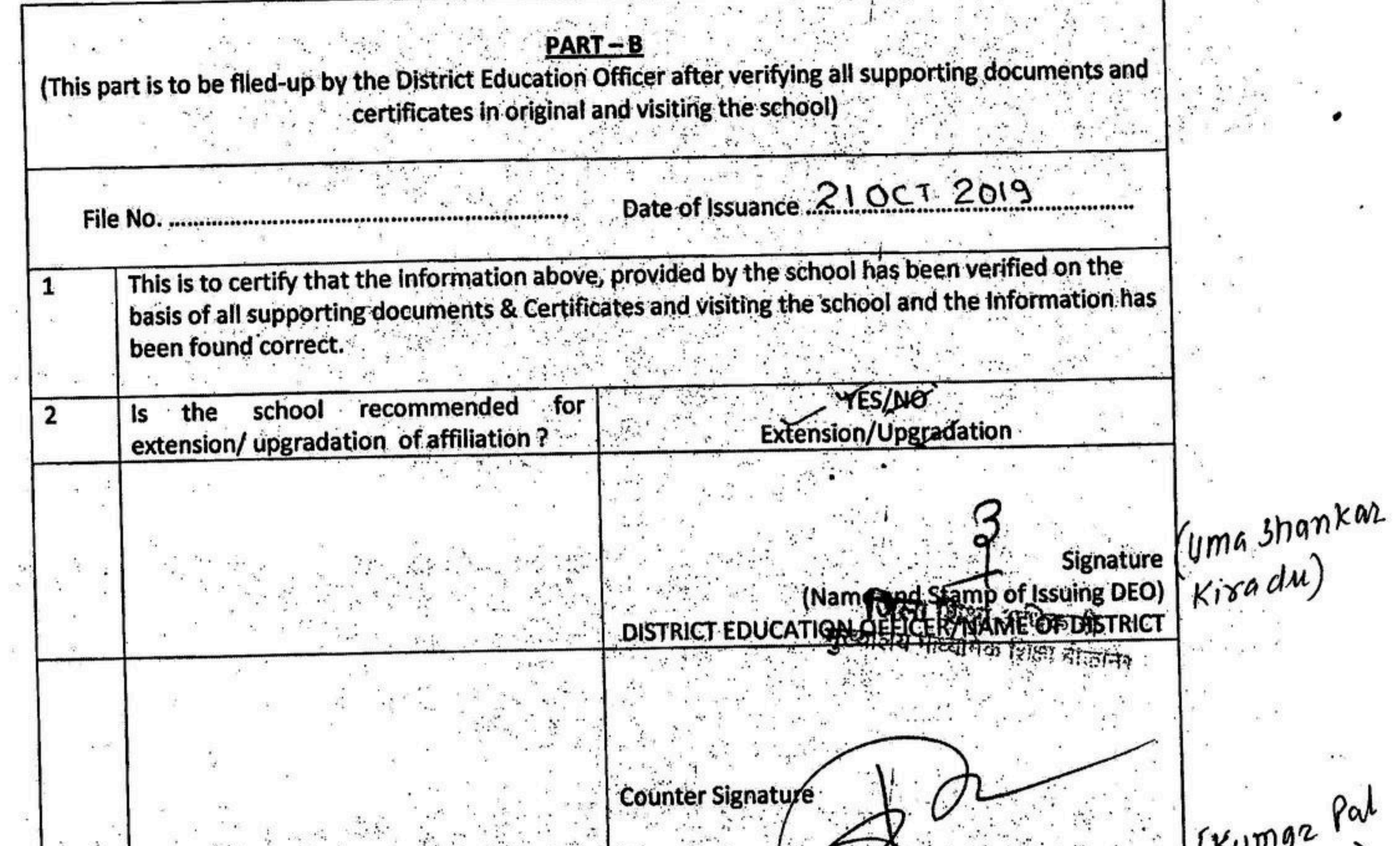

(Name, Designation and Start of The Craw tam) **NAME OF DISTRICT** (\*Not below the rank of a Group-A Gazetted Officer) Uma Shankaz ' (Signature of DEO)<br>' जिला शिक्षा अधिकारी<br>मुख्यालय माध्यमिक शिक्षा बीकानेर Kiradu) (Signature of Principal) Array Public Scisool **Principal** Army Public School